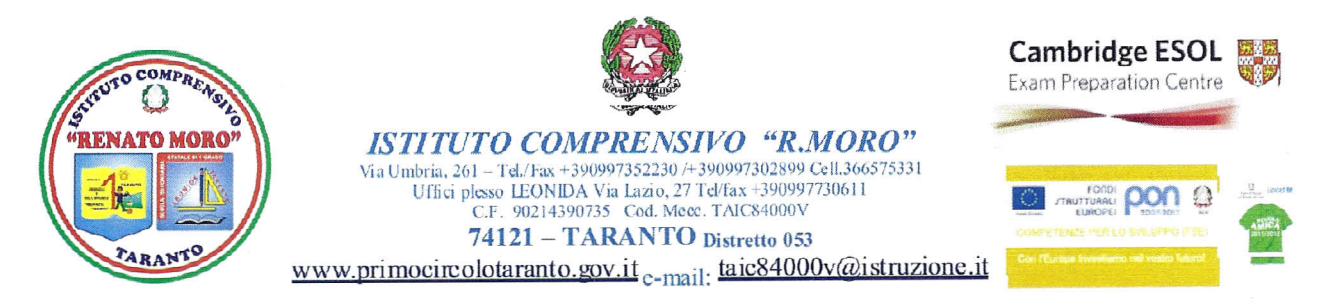

CIRCOLARE int. n? 88 Taranto, 21 gennaio 2016

Al SIGG. DOCENTI di SCUOLA SECONDARIA DI 1º GRADO SCUOLA PRIMARIA E SCUOLA DELL'INFANZIA

E p. c. AL DSGA

AL PERSONALE ATADELL'l C. MORO ALL'ALBO

# Oggetto: CONVOCAZIONE CONSIGLI di CLASSE - di INTERCLASSE di INTERSEZIONE FEBBRAIO 2016: SCRUTINI - VALUTAZIONE I^ Q.

I Consigli di Classe / Interclasse/ Intersezione sono convocati, *a struttura tecnica,* secondo il calendario sotto riportato , come da Piano delle attività annuali approvato nel Collegio di settembre 2015.

# SCUOLA SECONDARIA DI PRIMO GRADO

**SCRUTINI FEBBRAIO 2016** 

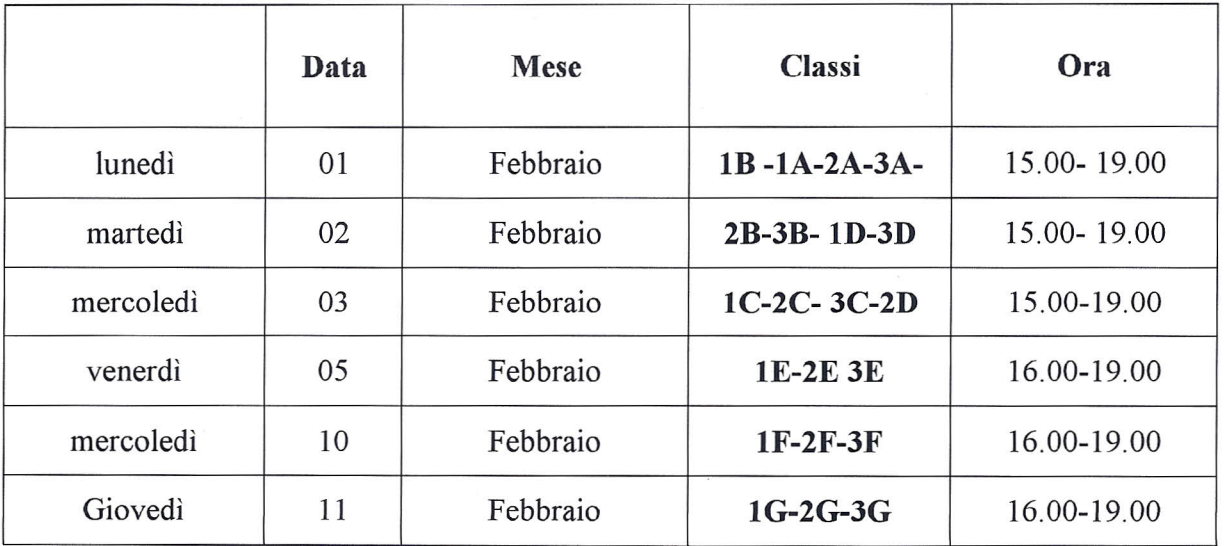

# ORDINE DEL GIORNO

n.b. riportare l'o.d.g. nel verbale Spaggiari.

- *1. verifica dell'azione educativa e didattica svolta dal Consiglio I Q*
- *2. scrutinio quadrimestrale degli alunni.* (scrutinio on line):
	- Approvazione delle proposte di voto, unitamente al comportamento
	- Trascrizione dei voti definitivi e'delle assenze online
	- Compilazione e stampa del verbale della seduta, sottoscritto dal Consiglio di Classe (la copia cartacea da inserire al più presto nel registro- faldone dei verbali del corrente anno scolastico e online nella sezione RELAZIONI)
	- Stampa del tabellone (la copia cartacea da inserire al più presto nel registro faldone dei verbali del corrente anno scolastico e online nella sezione RELAZIONI )
- *3. verifica-valutazione modello S.Z*
- *4. organico potenziato: ambiti d utilizzo art. l comma* 7, *L.107/20l5 (Lingua Inglese) - priorità individuate nel RA V e/o nel PTOF*

*Segnalazione alunni per attività di:*

- *a. approfondimento: compresenza in classe;*
- *b. rinforzo: gruppi articolati nelle classi*
- c. *recupero: supporto alunni con B.E.S e/o diversabili*
- *d sviluppo/potenziamento: ampliamento in orario pomeridiano*
- 5. indicazione del Consiglio orientativo (solo classi terze) da riportare sulla scheda on fine.

#### **CONSIGLI DI INTERSEZIONE 11 FEBBRAIO 2016**

#### ORE 16.00-18.00 PLESSO LIVATINO

#### O.D.G.

*-verifica dell'azione educativa e didattica svolta dalle sezioni/ Consigli di Intersezione I Q. -verifica-valutasione modello S.Z e organizzazione ex Ascanio*

# CONSIGLI **DI** INTERCLASSE 11 FEBBRAIO 2016

ORE 16.30-19.30 PLESSO LIVATINO

#### Ordine del Giorno:

- *1 Verifica dell'azione educativa e didattica svolta dai team - Consigli IQ*
- *2 Verifica-valutazione modello S.z. (solo nelle classi che lo attuano)*
- *3 Scrutinio quadrimestrale degli alunni.* (scrutinio on line):
	- Approvazione delle proposte di voto, unitamente al comportamento
	- Trascrizione dei voti definitivi e delle assenze online
	- Compilazione e stampa del verbale della seduta, sottoscritto dal Consiglio/ Team di Classe (la copia cartacea da inserire al più presto nel registro- faldone dei verbali del corrente anno scolastico e online nella sezione RELAZIONI)
	- Stampa del tabellone (la copia cartacea da inserire al più presto nel registro faldone dei verbali del corrente anno scolastico e online nella sezione RELAZIONI)

*4 Organico Potenziato: ambiti d utilizzo art.1 comma* 7, *L. 107/2015 (Italiano e Matematica) priorità individuate nel RA V e/o nel PTOF*

*Segnalazione alunni per attività di:*

- *a. approfondimento: compresenza in classe;*
- *b. rinforzo: gruppi articolati nelle classi*
- c. *sviluppo/potenziamento: gruppi articolati di laboratorio nella classe e/o nelle classi*
- *d recupero: supporto alunni con B.E.S e/o diversabili*

#### INDICAZIONI OPERATIVE

1 Ciascun docente porterà in Consiglio i risultati delle osservazioni sistematiche già riportate sul suo registro personale o su eventuali altri strumenti di registrazione ( Compiti in classe, Griglie PROVE OGGETTIVE, Prove SOGGETTIVE, CUR, OSSERVAZIONI SISTEMATICHEossia tutti gli elementi raccolti di valutazione che consentiranno di accertare oltre che i livelli di apprendimento disciplinare anche lo sviluppo personale, sociale, relazionale, l'interesse, la partecipazione e l'impegno degli alunni ).

Porterà, inoltre, i GIUDIZI SINTETICI *(espressi con voto numerico In decimi)* relativi alle proprie discipline *(già inseriti sul registro personale e* dallo stesso docente già immessi - per mezzo anche dei PC della scuola messi a disposizione - nel *database del software acquistato,·*

Le proposte di voto devono essere inserite on line entro e non oltre il secondo giorno antecedente lo scrutinio; il coordinatore ne verificherà la corretta e completa compilazione (il DS verificherà personalmente il rispetto dei tempi).

I voti dovranno essere il risultato di una corretta valutazione dell'alunno, rapportata alla programmazione personalizzata (PSP) e alla fascia di appartenenza, elaborata ed applicata attraverso osservazioni sistematiche e prove di verifica e autovalutative (VALUTAZIONE TRIFOCALE: prove oggettive su impalcatura Invalsi per Italiano e Matematica, osservazioni sistematiche, autovalutazione...) e non solo accademicamente a parole. La valutazione deve scaturire dalla programmazione personalizzata risultante agli atti della scuola e non essere il frutto di astruse considerazioni o di atteggiamenti "punitivi". I voti eccessivamente bassi (diciamo "sotto il 4" che è già di per sé voto negativo), si configurano come caso eccezionale, oltre a non servire a nessuno e non sono un'attestazione di merito a favore del lavoro degli insegnanti.

I voti di religione o della disciplina alternativa devo essere attribuiti con giudizio sintetico.

La valutazione di "Cittadinanza e Costituzione" sarà espressa in un unico voto sul documento di valutazione in quanto relativa alla Storia. N.B. considerato però il valore TRASVERSALE, attribuito e progettato, coinvolgerà tutti i docenti in relazione anche alla propria disciplina.

I docenti di sostegno, contitolari di classe, partecipano alla valutazione degli alunni. In caso di più docenti di sostegno su uno stesso alunno il voto è unico.

2 D Coordinatore del Consiglio/team imposterà la *stesura provvisoria* dei cosiddetti GIUDIZI INTERMEDI \_ GLOBALI, che - una volta sottoposti all'esame preliminare dei colleghi *(almeno per i casi dubbi) -* immetterà direttamente nel database. I giudizi - se non modificati dal Consiglio in sede di scrutinio - si intenderanno tacitamente approvati.

3 Si ricorda che i giudizi degli alunni delle 3<sup>e</sup> classi della SSIG devono essere integrat con il consiglio orientativo (che sarà illustrato alle famiglie all'atto della consegna della scheda).

*4 Si ricorda, inoltre, che i giudizi globali di tutti gli alunni devono essere integrati con il giudizio sintetico sul comportamento (espresso anch'esso con un voto numerico in decimi*

• quest'ultimo verrà attribuito collegialmente dal Consiglio di Classe/team dopo attenta considerazione di ciascun caso e soprattutto rispettando la rubrica valutativa predisposta dal gruppo di lavoro della VALUTAZIONE (Le FF.SS. GLIONNA- PACE avranno cura di inviare a tutti i coordinatori, e al Dirigente Scolastico per conoscenza, la tabella di valutazione con gli indicatori e le rubriche valutative.)

5 *Si ricorda, inoltre, che anche le* assenze dovranno essere inserite online

6 Il Coordinatore redigerà pure una breve relazione sull' attuale situazione della classe, nella quale evidenzierà, in particolare:

- i principali *mutamenti* intervenuti nelle dinamiche sociali e affettive interne alla scolaresca nel corso del quadrimestre;

- le *reazioni* suscitate dalle proposte didattiche finora avanzate dal Consiglio/team;

- i principali *problemi* tuttora aperti e le ipotesi interpretative degli eventuali casi di palese insuccesso dell'azione educativa svolta dal Consiglio.

Si raccomanda pertanto:

- la compilazione attenta dei verbali che, per quanto generati dal sistema in modo puntuale, devono essere adattati ad eventuali necessità della classe (v. osservazioni particolari sullo studente o sulla classe). Diversi verbali dei precedenti consigli di classe non sono adeguati all'importanza di questo atto amministrativo. Il verbale dello scrutinio "Spaggiari" è in word e pertanto risulta modificabile.
- La stampa del verbale della seduta, sottoscritta dal Consiglio di Classe/team/Interclasse dovrà essere inserita al più presto nel registro-faldone dei verbali del corrente anno scolastico.
- La relazione del Coordinatore invece, sarà inserita all' inizio del verbale subito dopo il quadro dei docenti presenti.
- La Stampa del tabellone finale.

L'attenta gestione dello scrutinio da parte del coordinatore di classe.  $\mathbf{u}$ 

*A ciascun coordinatore è fatto, comunque, carico di controllare* che le suddette operazioni siano state effettivamente e correttamente eseguite prima che il pagellino sia consegnato alle famiglie.

La presenza del Dirigente allo scrutinio, laddove effettiva, andrà registrata nel verbale dal coordinatore per la sua esatta durata.

Per la valutazione la normativa di riferimento è sempre il D.P.R. 122/2009, che deve essere letto e approfondito da tutti gli insegnanti. Si ricorda, infine, che la partecipazione allo scrutinio intermedio è obbligatoria per tutti e che la procedura di valutazione può essere avviata solo in presenza di tutti i docenti della classe/team. Eventuali assenze, se non dettate da causa di forza maggiore, procurano problemi organizzativi notevoli, con ripercussioni sulla serenità e obiettività delle operazioni di voto.

Alle famiglie saranno date comunque informazioni, a cura dei coordinatori di classe/team, sui risultati scolastici dei figli nel corso dell'incontro nei giorni:

# 18 febbraio: Scuola Primaria 16.30/18.30

18 febbraio: Scuola dell'Infanzia 16.00/18.00

# 22 febbraio: Scuola Secondaria di 1º grado 16.30/18.30

Le predette date dovranno essere comunicate agli alunni (con verifica del riscontro da parte dei genitori sul diario personale e/o tramite registro elettronico sezione GENITORI ), come sarà richiesto con apposita circolare.

Per visionare le schede i genitori si serviranno delle *password* di accesso al sistema già consegnate dalla segreteria.

**DIRIGENT**